[https://multiurok.ru/files/doklad-na-temu-informatsionnye-tekhnologii-v](https://multiurok.ru/files/doklad-na-temu-informatsionnye-tekhnologii-v-siste.html)[siste.html.](https://multiurok.ru/files/doklad-na-temu-informatsionnye-tekhnologii-v-siste.html) – Дата доступа: 28.03.2023.

3. Рыжкова, А.А. Информационные технологии в образовательном процессе [Электронный ресурс]. – Режим доступа: [https://infourok.ru/informacionnye-tehnologii-v-obrazovatelnom-processe-](https://infourok.ru/informacionnye-tehnologii-v-obrazovatelnom-processe-4286564.html)[4286564.html.](https://infourok.ru/informacionnye-tehnologii-v-obrazovatelnom-processe-4286564.html) – Дата доступа: 28.03.2023.

4. Овчинникова, Ю.М. Информационно-коммуникационные технологии в системе образования [Электронный ресурс]. – Режим доступа: [https://nsportal.ru/nachalnaya-shkola/obshchepedagogicheskie](https://nsportal.ru/nachalnaya-shkola/obshchepedagogicheskie-tekhnologii/2020/01/24/informatsionno-kommunikatsionnye)[tekhnologii/2020/01/24/informatsionno-kommunikatsionnye.](https://nsportal.ru/nachalnaya-shkola/obshchepedagogicheskie-tekhnologii/2020/01/24/informatsionno-kommunikatsionnye) – Дата доступа: 28.03.2023.

# **ИСПОЛЬЗОВАНИЕ СЕРВИСА LEARNINGAPPS ДЛЯ РАЗВИТИЯ УЧЕБНО-ПОЗНАВАТЕЛЬНЫХ КОМПЕТЕНЦИЙ УЧАЩИХСЯ**

## **С. П. Колесникович, учитель**

*ГУО «Средняя школа № 3 г. Пинска», г. Пинск, Республика Беларусь*

Увеличение умственной нагрузки на учебных занятиях по математике заставляет задуматься педагога над тем, как поддержать интерес учащихся к изучаемому предмету и их активность на протяжении всего урока. Современным учащимся интересны телефоны и компьютеры. Как же совместить приятное с полезным? Как сделать овладение теоретическим материалом более интересным и познавательным? Где найти подходящий материал и как его лучше продемонстрировать? Передо мной, как учителем математики, стоит задача: обучать детей таким образом, чтобы они могли с легкостью воспринимать информацию, полученную во время урока и применять эти знания при решении соответствующих заданий. Все это можно достичь при помощи информационно-коммуникативных технологий. В работе мне помогают возможности сетевого сервиса LearningApps.оrg.

LearningApps.org является приложением Web 2.0 для поддержки обучения и процесса преподавания с помощью интерактивных модулей. Существующие модули могут быть непосредственно включены в содержание обучения, а также их можно изменять или создавать в оперативном режиме.

LearningApps позволяет организовать плодотворную учебную деятельность, основанную на сотрудничестве учителя и учащихся. С помощью данного ресурса можно организовать как индивидуальную, так и групповую работу с различными учебными видами деятельности. Применение платформы LearningApps способствует расширению педагогических приемов и реализации дифференцированного обучения. При умелом использовании данного ресурса можно каждый урок сделать ярким и незабываемым.

LearningApps – это интересный и полезный интернет-ресурс, который позволяет создавать и использовать интерактивные задания самых разных видов: кроссворды, викторины, «Сортировка объектов», пазлы, «Подобрать пару» и многое другое. Главные достоинства интернет-ресурса LearningApps – это простота подготовки, наглядность, красочность и разнообразие.

На сайте «LearningApps.org» представлена большая коллекция готовых упражнений, отсортированных по категориям (учебные предметы, области знаний), по темам, по ступеням обучения. Однако не всегда готовые материалы соответствуют требованиям учебных планов, структуре конкретного урока, индивидуальным особенностям учащихся; я создаю собственные интерактивные материалы. Разработка таких упражнений занимает незначительный промежуток времени.

В соответствии с темами и целями уроков, я выбираю наиболее интересные упражнения. Учащиеся сканируют с помощью планшетов QRкод, который выведен на экран телевизора. Он перенаправляет их на задание, которое учащиеся выполняют самостоятельно, группами или вместе с

учителем, в зависимости от того, на каком этапе мы используем данный сервис. Правильность выполнения заданий проверяется мгновенно, в онлайнрежиме.

Интерактивные упражнения позволяют не только мотивировать учащихся, но и рационально использовать время учебного занятия. Так, например, при проведении урока математики в VIII классе по теме «Обобщение и систематизация изученного материала по теме «Четырехугольники» на этапе актуализации знаний можно решить кроссворд, с помощью которого учащиеся повторят все основные свойства и определения четырехугольников. Включая учащихся в эту интеллектуальную игру, учитель в нетрадиционной форме проверяет их знания, прочность и глубину усвоения пройденного, выявляет, какие именно вопросы нуждаются в разъяснении и закреплении перед проведением самостоятельной или контрольной работы.

Составление кроссвордов можно предоставить и самим учащимся. Это также весьма полезный вид самостоятельной работы. Особенно это целесообразно с методической точки зрения: выполнение данного задания требует хорошего знания выбранной темы, умения четко формулировать определения понятий. Работа на составление кроссвордов очень развивает учащихся: нужно многое вспомнить, «пообщаться» со справочной литературой, учебником, проявить фантазию, сообразительность. Работу можно организовать индивидуально, по парам, в группах.

При первичном усвоении новых знаний по теме «Центральный и вписанный углы» в VIII классе учащиеся выполняют заполнение пропусков, касающихся теоретических понятий. Таким образом, учитель проверит степень усвоения определений и теорем по данному разделу.

На операционно-познавательном этапе по теме «Квадратные неравенства и его решения» учащиеся выполняют задание «Найди пару».

При изучении новой темы в VIII классе по геометрии «Касательная к окружности» и «Центральный и вписанный углы» на этапе контроля и

самопроверки знаний учащимся предлагается текст с пропусками слов, которые они должны вставить в ходе групповой или фронтальной работы.

На этапе контроля и самопроверки знаний по теме «Квадратные неравенства» учащиеся выполняют задание «Найди пару», в котором им предлагаются несколько неравенств и варианты ответов к ним.

Проверка опорных знаний учащихся осуществляется с использованием упражнений «Найди пару», «Классификация», «Викторина с выбором правильного ответа», «Заполни пропуски». Контроль знаний можно проводить с помощью таких упражнений, как «Скачки», «Викторина с вводом текста», «Викторина с выбором правильного ответа». Такая игровая деятельность на уроке повышает творческую активность как учителя, так и учащегося; имеет здоровьесберегающую направленность, так как снимает усталость, напряжение от умственного труда, повышает работоспособность.

Созданные на сервисе LearningApps.оrg. дидактические материалы можно использовать как при проведении уроков, так и на внеклассных мероприятиях по математике. Примеры созданных мною заданий отражены в таблице (Приложение 1).

Освоение таких сервисов позволяет учителю сформировать интерактивную среду учебной деятельности в классе и сделать процесс обучения насыщеннее, интереснее, ярче; учащимся – получить компетенции в области информационных технологий, овладеть навыками самостоятельной и коллективной работы, структурировать свои знания, связывать теоретические знания с практикой, получить мгновенный отклик на свои учебные действия.

Ценной являлась возможность создания на сервисе LearningApps.org своих классов и аккаунтов для учащихся. Созданные приложения, задания, упражнения учитель мог разместить в разделе «Приложения для моих классов». Учащийся, зайдя в своем аккаунте в раздел «Моя классная комната», видел приложение, размещенное учителем и мог выполнить его. К сожалению, такую функцию больше данный ресурс не поддерживает. С

помощью инструмента «Статистика» была возможность отследить, кто из учащихся выполнил задание, кто нет, а кто столкнулся с трудностями при их выполнении.

Таким образом, использование возможностей сервиса LearningApps.org позволяет разносторонне и целенаправленно формировать у обучающихся универсальные учебные действия и более эффективно достигать планируемых результатов за счет включения каждого обучающегося в познавательную, творческую деятельность.

Актуальность заключается в постоянной необходимости внедрения современных технологий в процесс обучения, использования их с целью развития учебно-познавательных компетенций учащихся, а также важностью применения интерактивных заданий на учебных занятиях.

### Список использованных источников:

1. Булатова, О. С. Искусство современного урока: учеб. пособие для студ. высш. учеб. заведений. – М.: Издательский центр «Академия», 2007.

2. Додонов Б. И. Структура и динамика мотивов деятельности // Вопросы психологии. – 1984. – № 4. – С. 126–130.

3. Конструктор интерактивных заданий LearningApps [Электронный ресурс] / Режим доступа : <https://learningapps.org/about.php> . Дата доступа : 02.07.2017.

4. Васильева С. В. Приёмы активизации познавательной и творческой деятельности учащихся при обучении математике // Мир современной науки. 2014. №4 (26) – С.35-40.

#### ПРИЛОЖЕНИЕ 1

Примеры дидактических материалов, созданных на сервисе LearningApps.оrg. для использования на учебных занятиях по математике

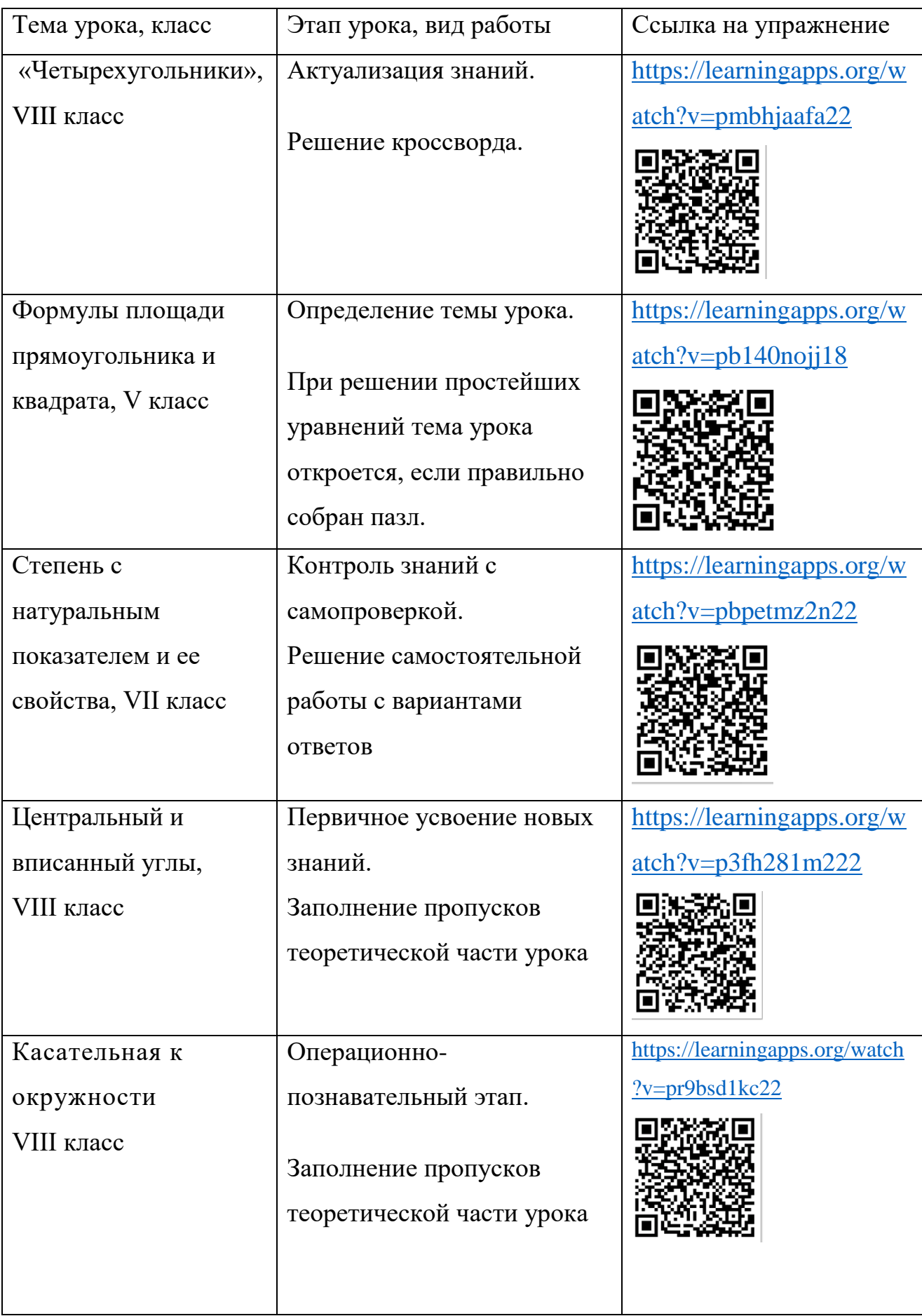

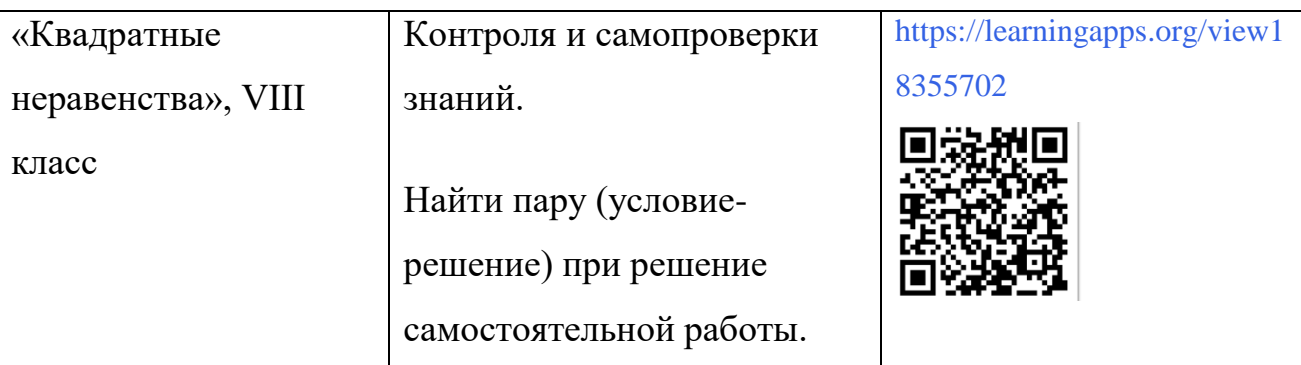

## **РАЗВИТИЕ КРИТИЧЕСКОГО МЫШЛЕНИЯ МЛАДШИХ ШКОЛЬНИКОВ**

### **Н. И. Кузьмина, учитель начальных классов**

*ГУО «Средняя школа № 1 г. Пинска», г. Пинск, Республика Беларусь*

Современному педагогу доступен большой выбор педагогических технологий. Обилие инноваций озадачивает учителя, поэтому для более качественного решения образовательных задач, ему необходимо знать практическое применение каждой технологии.

Учителю важно научить ребенка мыслить, оценивать ситуацию, высказывать собственное мнение, выявлять и решать проблемы. Технология развития критического мышления дает возможность проявлять свои творческие способности, учит не только прислушиваться к чужому мнению, но и отстаивать свою точку зрения. Таким образом, критическое мышление – это тот тип мышления, который способствует критическому отношению к любой информации, при этом позволяет быть открытым новым идеям, методам.

Применительно к образовательному процессу критическое мышление – это использование когнитивных техник и стратегий, которые увеличивают вероятность получения желаемого конечного результата (Дайана Халперн).